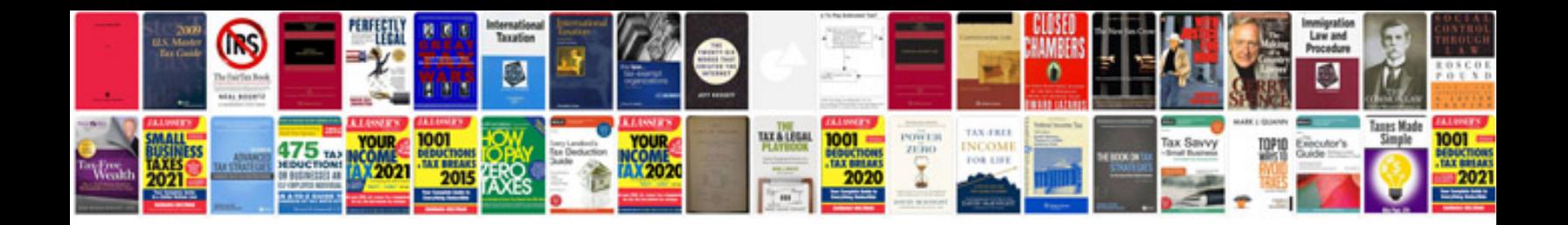

**Devo 7e manual**

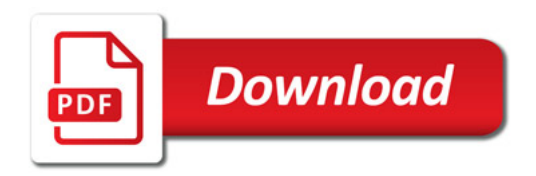

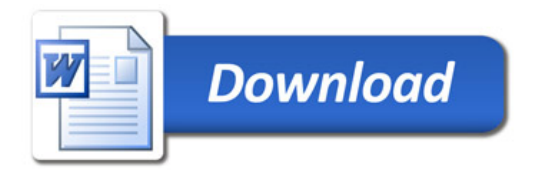